Dr.-Julius-Leber-Straße 15 1860B Dean St. Room 2010, 20/F, No.1 Hung To Road,<br>D-67433 Neustadt/Weinstraße St. Charles, IL 60174, U.S.A. Kwun Tong, Kowloon SIGMA-ELEKTRO (Hong Kong) Ltd SIGMA SPORT USA

 $\frac{1}{2}$  CE  $\frac{2}{2}$ 

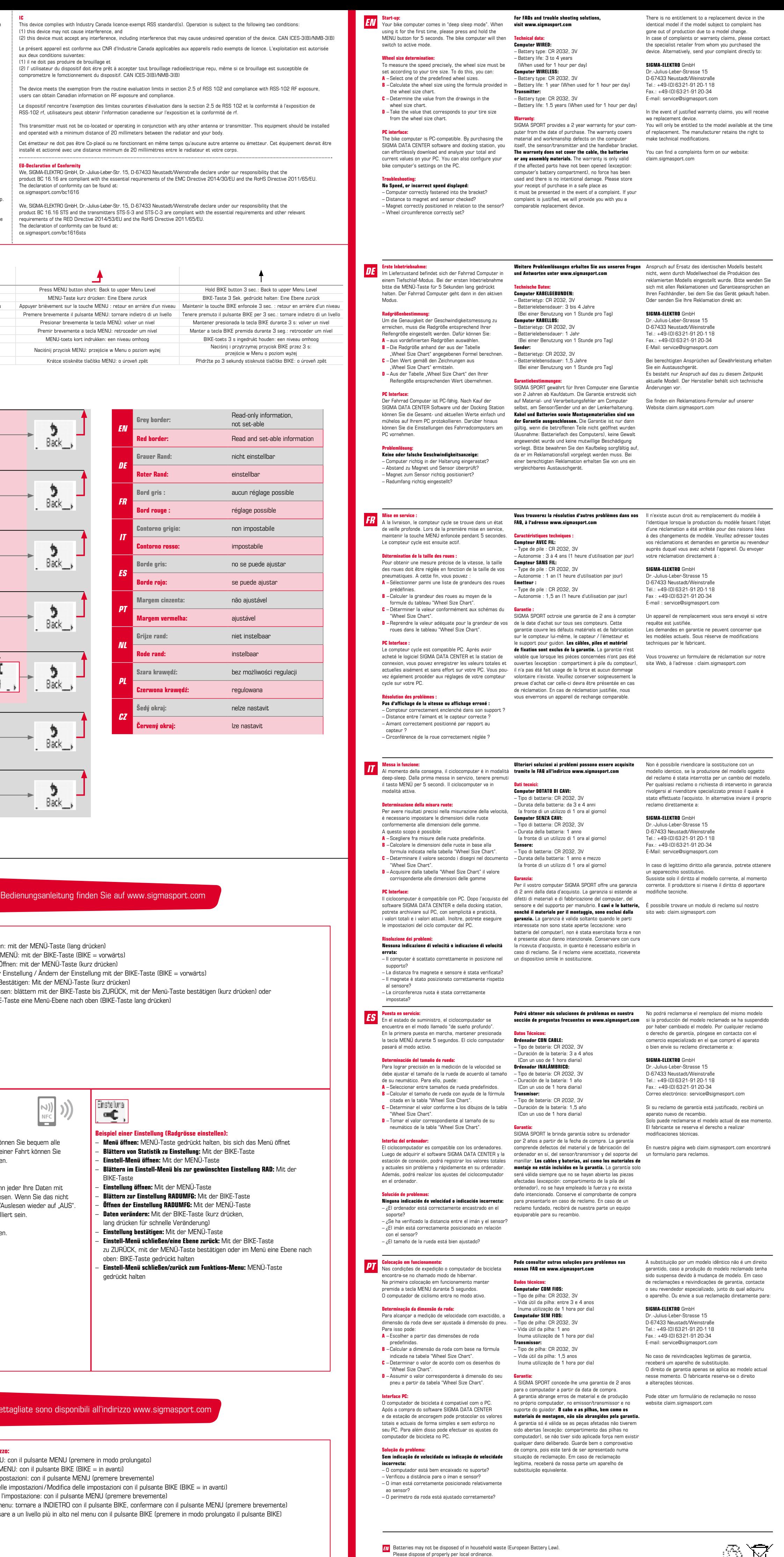

∝¢, mpio di un'impostazione (impostare dimensioni ruote):

Ineostaz

DE Batterien dürfen nicht im Hausmüll entsorgt werden (Batteriegesetz – BattG)! Bitte geben Sie die Batterien an einer benannten Übergabestelle zur Entsorgung ab. FR Ne pas jeter les piles aux ordures ménagères (loi relative aux piles et accumulateurs). Veuillez rapporter vos piles usagées dans un centre de collecte agréé.  $\boldsymbol{\Pi}$  Le batterie non devono essere smaltite nei rifiuti domestici (legge europea sulle batterie). Si prega di consegnare le batterie esaurite presso i punti di raccolta previsti per lo smaltimento. ES Las baterías no deben ser eliminadas en la basura doméstica (Ley de baterías). Por favor entregue las baterías en un lugar de recogida mencionado para su posterior eliminación. **PT** As pilhas não devem eliminadas em conjunto com o lixo doméstico (lei relativa a pilhas). Entregue as pilhas num ponto de recolha correspondente para a sua correcta eliminação.

**NL** Batterijen horen niet thuis bij het restafval (Europese richtlijn batterijen).

Geeft u de batterijen mee met de chemokar.

PL Baterii nie wolno wyrzucać do śmieci (ustawa o bateriach). Baterie należy oddać do utylizacji w odpowiednim punkcie zbiórki odpadów. **CZ** Baterie se nesmí likvidovat s domovním odpadem (zákon o bateriích). Odevzdejte prosím baterie na jmenovaném sběrném místě k likvidaci.

LI=Lithium LI

SIGMA-ELEKTRO GmbH

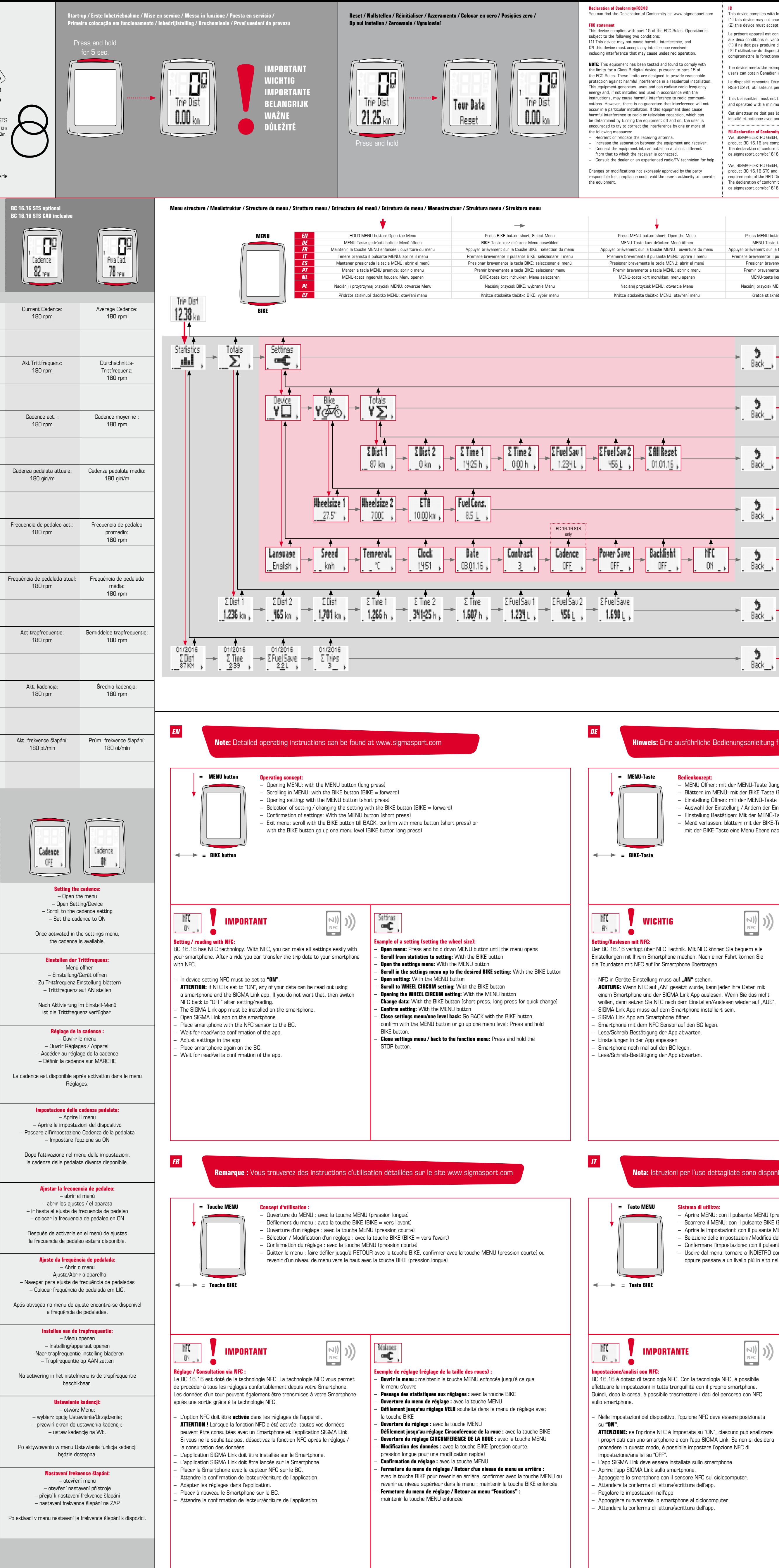

**Modificare i dati:** con il pulsante BIKE (premere brevemente, oppure premere a lungo per una rapida modifica)

– Aprire il menu: tenere premuto il pulsante MENU fino a quando si apre il menu – Scorrere da statistiche a impostazioni: con il pulsante BIKE – Aprire il menu di impostazione: con il pulsante MENU – Scorrere nel menu di impostazione fino all'impostazione desiderata per RUOTA: con il pulsante BIKE

– Aprire le impostazioni: con il pulsante MENU – Scorrere all'impostazione CIRC.RUOTA: con il pulsante BIKE – Accedere all'impostazione CIRC.RUOTA: con il pulsante MENU

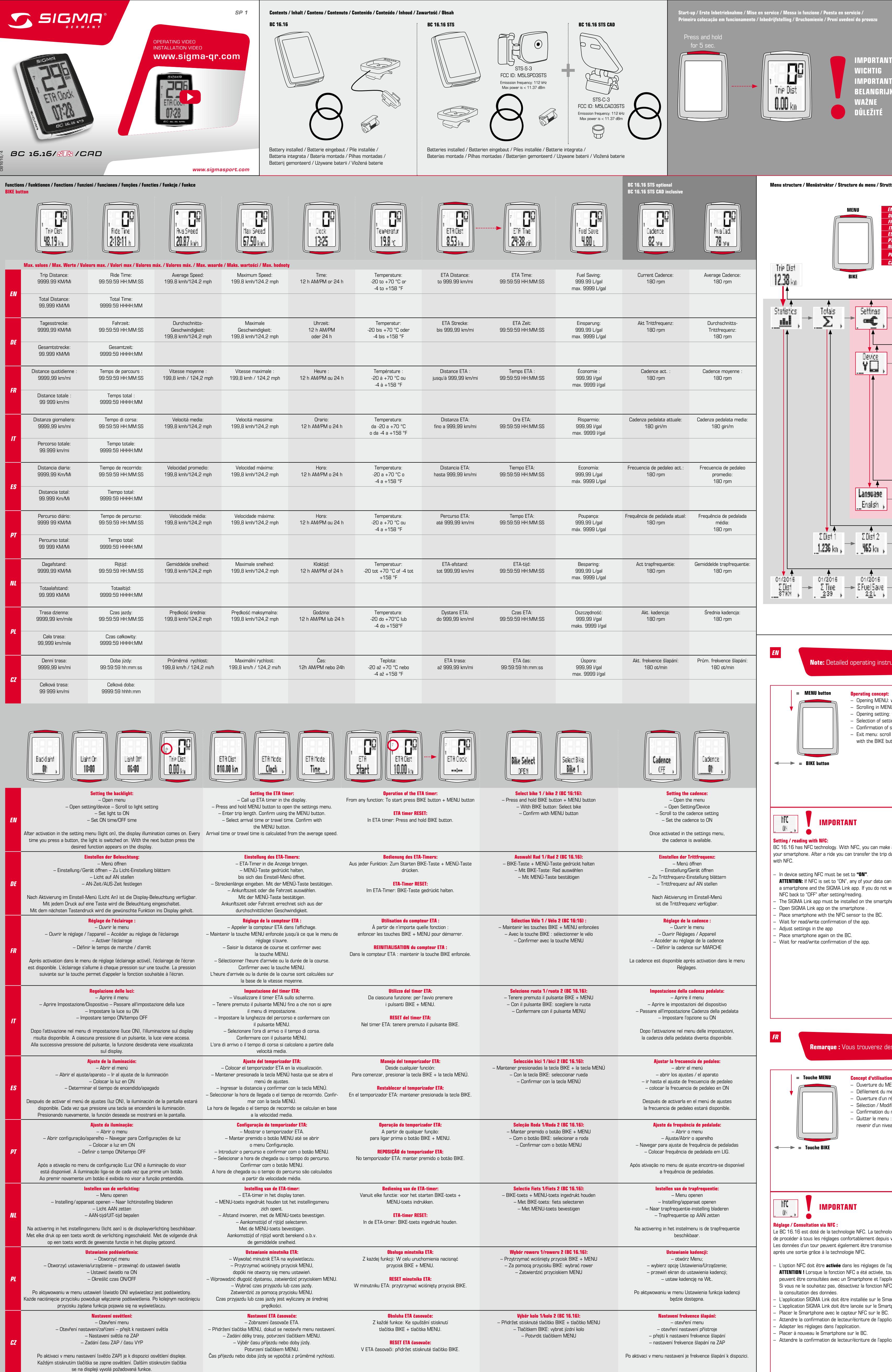

– Confermare l'impostazione: con il pulsante MENU – Chiudere il menu di impostazione/tornare indietro di un livello: tornare a INDIETRO con il pulsante BIKE, confermare con il pulsante MENU oppure tenere premuto il pulsante BIKE per passare a un livello più in alto

 nel menu – Chiudere il menu di impostazione/tornare al menu di funzionamento: tenere premuto il pulsante MENU

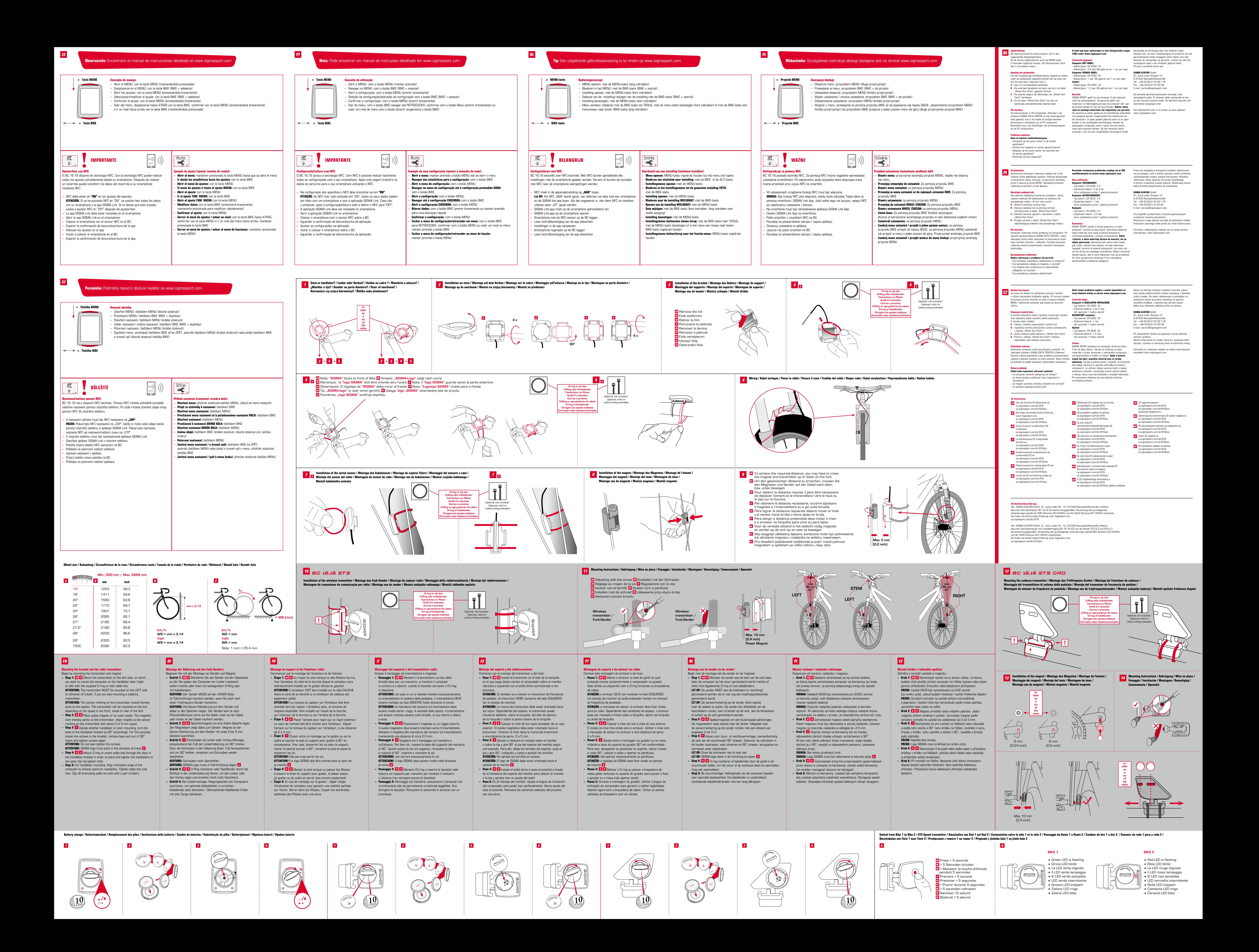